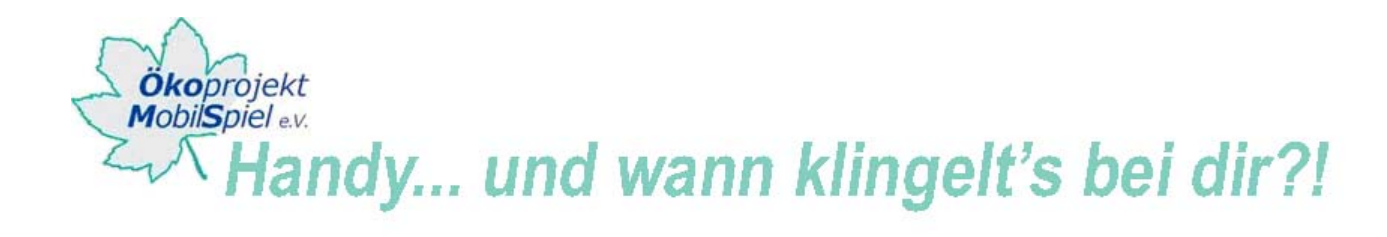

# **INFORMATION: KLINGELTÖNE SELBST ERSTELLEN**

### **Geeignete Software**

**Magix Ringtonemaker** (www.magix.com) ist momentan die einzige Software, die sich für das Erstellen von Klingeltönen anbietet. Kostenpunkt ca. 20 Euro.

Daneben gibt es **audacity**, ein kostenloses Audiobearbeitungsprogramm, das vorhandene mp3- und wav-Dateien bearbeiten kann (siehe Hintergrund/ Erstellung eines Hörfunkbeitrages). Die Audiotracks können geschnitten, überlagert, neu kombiniert und mit Effekten versehen werden. Es können jedoch keine Töne im Programm generiert werden.

Außerdem hat das Jugendforum **Netzcheckers** auf deren Internetseite eine integrierte Software, anhand derer ebenfalls Klingeltöne für Handys erstellt werden können. Die Oberfläche ist selbsterklärend und gut für die Arbeit mit jüngeren TeilnehmerInnen geeignet:

www.netzcheckers.de/\_431.html

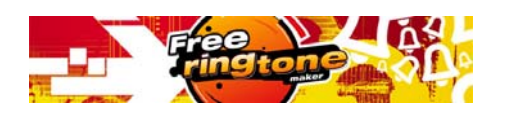

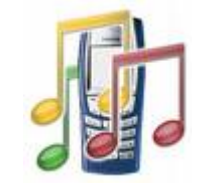

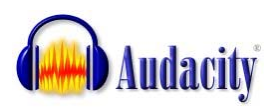

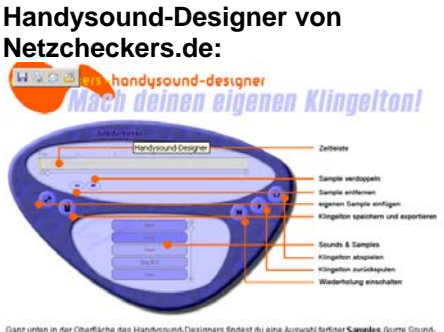

## **Voraussetzungen**

Um mit dem Ringtone Maker von Magix oder Audacity arbeiten zu können, benötigt der PC mindestens das Betriebssystem Windows 2000. Wichtig sind hauptsächlich die Größe des Arbeitsspeichers und die Geschwindigkeit der Festplatte. Grundsätzlich gilt: Je besser der Rechner, desto schneller geht die Bearbeitung der Klingeltöne voran.

Der Sounddesigner von Netzcheckers benötigt die freie und kostenlose Software Java (www.java.com/de/), die die meistens PCs bereits installiert haben.

## **Softwareanleitung**

Unter folgenden Links sind Anleitungen zum Magix Ringtone Maker zu finden: Magix Ringtone Maker kann auf dieser Seite kostenpflichtig (20 Euro) heruntergeladen werden: http://site.magix.net/deutsch/startseite/musik-produkte/ringtone-maker-2007/

Anleitungen und Tipps (auch "Tutorials" genannt) finden Sie unter folgenden Links:

- www.ringtonemaker.org/tutorial.30.html# (auf englisch)
- www.fujogi.de/fun/Klingelton-Tutorial/Klingelton-Tutorial.htm

Eine Anleitung und Bedienungshinweise zur Software Audacity (siehe Hintergrund/ Erstellung eines Hörfunkbeitrages).

sind unter den Hintergrundinformationen auf dieser Seite zu finden.

## **Tipps zur Erstellung von Klingeltönen**

Meistens haben die Jugendlichen die Aufnahmefunktion ihres Handys bereits getestet und Aufnahmen davon auf ihrem Handy gespeichert. Diese können über das Datenkabel (das die Jugendlichen am besten zu dem Projekt mitbringen) auf den PC übertragen werden. Eine andere Möglichkeit ist sich gemeinsam mit den Jugendlichen zu überlegen, mit welchem Spruch / Song / Sound sie durch ihr Handy gerufen werden möchten Dies kann nun per Handy selbst aufgenommen und am PC nachbearbeitet (z.B. Echo, Schall, Verzerrung, Musik unter den Spruch legen…) werden.

www.praxis-umweltbildung.de/handy\_web\_hintergrund\_projektbeschr.php

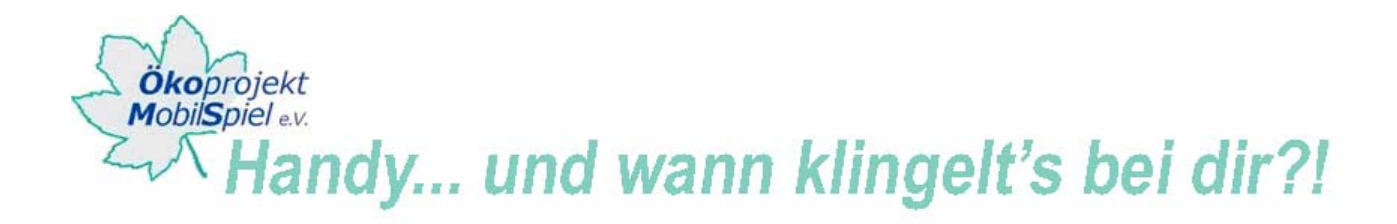

**Tipp**: Handys haben unterschiedliche Musikformate, die sie abspielen können. Welches Handy mit welchem Datei-Format Klingeltöne abspielen kann, ist wichtig zu wissen. Sonst funktioniert der entworfene Klingelton nicht, oder er hört sich nicht gut an.

In der Regel klingeln die neuren Handys mit mp3-Formaten.

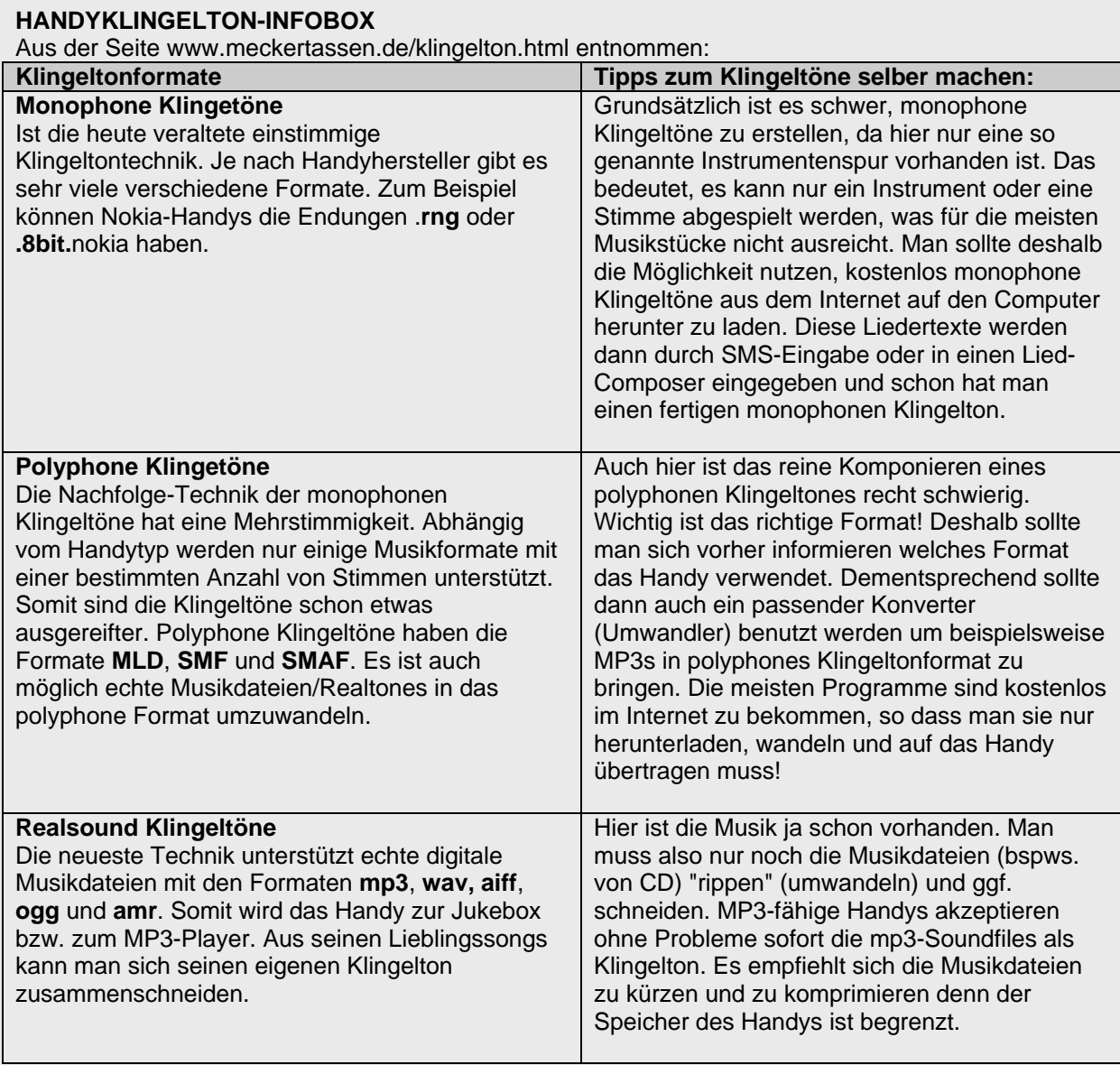

Nützliche Links sind hier zu finden: www.meckertassen.de/links.html#programme

www.praxis-umweltbildung.de/handy\_web\_hintergrund\_projektbeschr.php